BEDINGUNGEN VERWENDEN

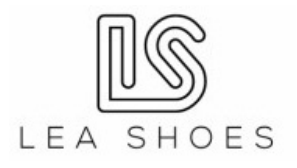